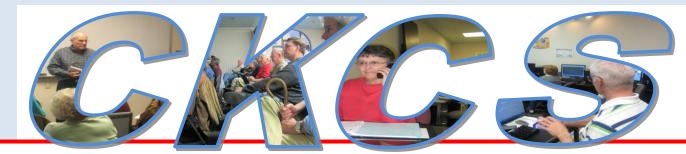

## **Central Kentucky Computer Society**

CKCS Resource Center, 160 Moore Drive, Suite 107, Lexington, Kentucky, 40503 (859) 373-1000 www.ckcs.org

July 2012 Vol. 20 No. 7

© Central Kentucky Computer Society Inc.

Posted: June 29, 2012

## TECH NIGHT at CKCS JULY 9, at 7:00 P.M.

## Discover Who You Know in the 1940 Census!

July 9 Phyllis Vannoy Spiker, Genealogy SIG Leader

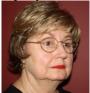

Will introduce you to the digitized, newest U.S Federal Census being indexed by volunteers and how to use it.

Census has been taken every 10 years and released to the public after 72 years 1790-1800-1810-1820-1830-1840-1850-1860-1870-1880-1890-1900-1910-1920-1930 Now 1940

Released 2 April 2012, by the U.S. National Archives and Records Administration, family researchers can't wait to unlock its long held mysteries. The 1940 Census provides a snapshot of 135 million people living in the United States at the time. It is nestled in between the Great Depression and World War II. Practically everyone knows a parent, grandparent, aunt, or uncle who was alive in 1940. It is significant.

??ARE YOU LISTED??

#### HISTORIC CENSUS SHEDS NEW LIGHT ON THE GREATEST GENERATION

In addition to name, age, gender, race, education, and place of birth, residence 5 years earlier, level of education, occupation, and income.

Digital images of the original census pages online FREE ALWAYS

Searchable name index is being created by volunteers.

We'll look at a map showing the progress of this indexing and which states are searchable.

and

Current Every Name Searchable States

The 1940 U.S. Census index online will most likely become the most searched online database for the next decade, and a boon to the growing interest in genealogy. A must for those interested in starting work on their family history.

CKC

# See what is in your newsletter this month

## Click on your topic of interest

#### **Contents**

| TECH NIGHT at CKCS JULY 9, at 7:00 P.M                      |    |
|-------------------------------------------------------------|----|
| Annual picnic a success!                                    | 3  |
| YOUR NEW BOARD OF DIRECTORS                                 |    |
| Problem Solvers                                             | 7  |
| President's Comments                                        |    |
| Annual Picnic and Business Meeting                          |    |
| It's a New Year                                             |    |
| The Director's Prize                                        |    |
| Tech Night                                                  |    |
| 2012 "Hall of Fame" Photo Contest                           | 11 |
| June monthly photo contest winner                           | 12 |
| New Gadgets                                                 | 13 |
| News to use                                                 |    |
| Computer Clinic SIG Change                                  |    |
| Word Processing SIG on vacation in July                     |    |
| Genealogy Tech Night replaces SIG this month                |    |
| We need a current Email address                             |    |
| Mac and iPad Corner                                         | 17 |
| Mountain Lion Arrives in July for \$20                      |    |
| TECH TALK                                                   | 19 |
| Microsoft's Surface: when the keyboard is key               |    |
| Windows Phone 8 Will Be Deeply Integrated With Windows 8 OS |    |
| 1. IVY BRIDGE                                               | 20 |
| 2. IPv6                                                     | 20 |
| 3. ARM and x86 Processors                                   | 20 |
| 4. UEFI vs BIOS                                             | 20 |
| 5. HTML5 vs Adobe Flash                                     | 20 |
| New members and Renewals                                    | 23 |
| THIS MONTH'S BEST VIDEOS / SHOWS                            | 24 |
| A FEW FUNNY PAGES                                           | 25 |
| CKCS Special Interest Groups                                | 34 |

## Annual picnic a success!

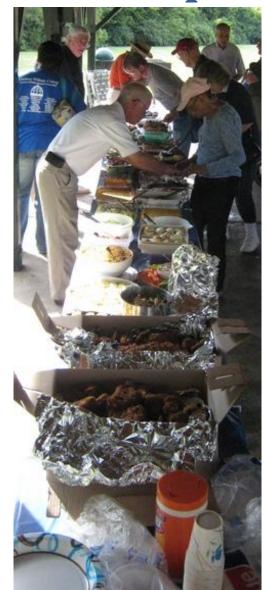

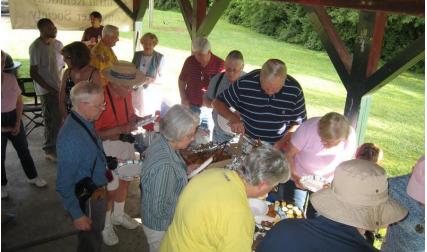

The annual CKCS picnic, held on June 11, once again at Shillito Park, gathered a good crowd and lots of good food for all attendees. Many key volunteers had Shelter 1, located just off West Reynolds Road, ready for the meeting and organized for the food line. CKCS furnished the fried chicken, sodas and plastic ware and those attending brought their favorite dish to be shared. No one left hungry, or if they did, it was their own fault.

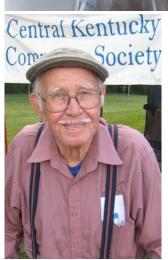

After dinner, CKCS President Mike Seiler conducted a business meeting, made

announcements, and conducted the election of new officers and directors for the next term. On recommendation from the board of directors, the members approved the awarding of an honorary life membership for long time CKCS member, Harold Washburn, (photo at left).

Harold has been a CKCS member since 1998, and has been extremely active teaching many classes on MS Word, Works, and for years led an AOL SIG. He helped repair computers and keep a bulletin board going. Harold also served for many years on the CKCS board of directors.

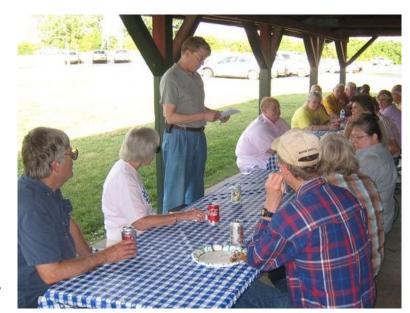

## YOUR NEW BOARD OF DIRECTORS

For the Fiscal Year July 1, 1912 to Jun 30, 1213

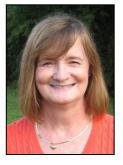

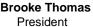

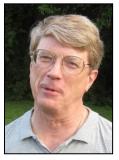

Mike Seiler Vice President

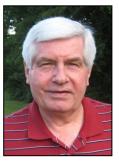

**Larry Trivette** Secretary

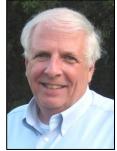

Jim McCormick Treasurer

#### **DIRECTORS**-

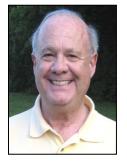

**Boone Baldwin** 

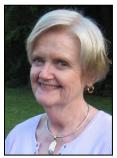

Jan Landers-Lyman

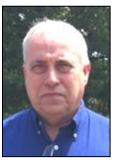

**Larry Mitchum** 

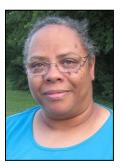

**Darlene Mosley** 

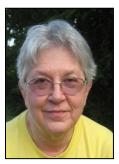

Julie Steanson

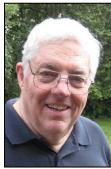

**Bob Brown** 

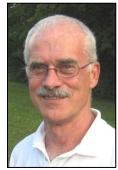

Joe Dietz

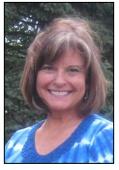

**Debbie Settles** 

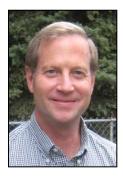

Jerry Markussen

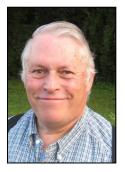

Ben Rice

Brooke Thomas, President. CKCS member since 2008. I got hooked on CKCS in 2008 after taking a Digital Imaging class with Joe Dietz and Larry Cox.. You know, those classes can be addictive. I was then encouraged to teach the DVD Making class with Fred Kendig. That led to being appointed to the board and later elected as a director. I suggested *Project Face Lift* and my future was determined. During my working years, I was the statewide manager of the adoption and foster care programs for Kentucky. Since retirement, I am a volunteer ESL teacher at Operation Read, and I am involved in Altrusa International. Inc.

Mike Seiler, Vice President. CKCS member since 1993. In the spring of 2006, I volunteered to work the desk for three hours a week. That summer I started teaching classes at CKCS. I have taught Computer Basics, Beyond Basics, Internet/Email, Beginning Word Processing, and the Short Course for Computer Basics. Currently, I still work the desk, teach Beyond Basics,

maintain the computers in the lab, and I am one of three members helping with the Dr. FixIt SIG. The past two years I was president of CKCS and the year before that I was vice president.

Larry Trivette, Secretary. CKCS member since 2000. I have been a Director at Large from 2006-2012, an office volunteer for over two years, and have led the Word Processing SIG since June, 2011. I have taught or assisted various classes at CKCS including: Beyond Basics; Internet/Email; Microsoft Word, Excel, and Access; Microsoft Works Spreadsheets/Databases. I work part time as a computer aide at the Lexington Public Library (Central Branch). I am interested in Genealogy and tracing my family's history and regularly attend many of the SIGs at CKCS.

**Jim McCormick, Treasurer.** CKCS member since 1992. Joined CKCS in early 90s as an office volunteer. I joined the board and served as treasurer and president, more than once. My full-time job is with the Jockey Club Information Systems here in Lexington working with the Consulting Group. I have always enjoyed working with members and volunteers of CKCS. While we are no longer trying to demystify computers as we did in the past, I enjoy being part of a group that tries to make computers fun for everyone.

**Boone Baldwin.** CKCS member since 2010. Started going to the Thursday coffee meeting at Paneras a few years ago. When we moved to CKCS, I joined and started teaching in the Point & Shoot Photography classes, and also as a helper / instructor in the DVD series of classes. I am on the Publicity Committee and the Face Lift Committee and was recently elected to the Board of Directors. My interest is in expanding membership and expanding Photography and Editing classes. I have just retired from my two businesses: Baldwin Distributing Company, an Advertising Specialties business and Boone Photo Graphics, my photography company.

**Jan Landers-Lyman.** CKCS member since 2007. I am Chairperson of the Publicity Committee, an office volunteer and recently became a member of the Board of Directors. I am interested in all aspects of photography and have taken many classes at CKCS. My main goal is to inform the community about our organization and increase our membership while developing and educating our members. After retiring from Keeneland as the Director of Human Resources, I work part time as a consultant. Currently, I serve as a mediator for the Better Business Bureau, work with God's Pantry Food Bank and various other charities.

**Larry Mitchum.** CKCS member since 1993. I try to make sure the LISTSERV message goes out to inform our members with correct information on upcoming events for the next week. I have served as vice president and president, program director of CKCS and have been on the board of directors for many years. My interests are videography, photography, music, and genealogy. I encourage others to visit ckcs and decide if we have something that interests them.

**Darlene Mosley.** CKCS member since 2008. I am a mother of three and currently employed by FCPS Law Enforcement Department. I love scrapbooking, designing wedding invitations and cards for family and friends. I have taken several classes and even assisted in teaching one. I have expanded my knowledge in computers and photography because of CKCS. My goal for my time on the board is to increase membership and expand awareness of our services to the community.

**Julie Steanson.** CKCS member since 1993. Besides serving as a director, I volunteer in the office on Friday mornings, and was the last editor of the paper Computer File (for about two and a

half years). I also volunteer with Faith In Action Elder Outreach, Singletary Center for the Arts, participate in a book club, and knit for charity (as well as for pleasure). I retired from UK in 2005 and have been avoiding the sunrise ever since.

**Bob Brown.** CKCS member since 1988. Have been president, vice-president, secretary and treasurer of CKCS plus SIG Leader, class instructor, and other jobs. I got into computers at UK in the mid-1960s and have been pounding a keyboard nearly every day since. My career was an electrical engineer designing computer solutions to military and manufacturing problems. I worked for several companies around the country and retired from Texas Instruments in Versailles as software engineer and manager. The first computer I used was a primitive IBM-1620 with a monthly electric bill that could purchase several of today's personal computers.

**Joe Dietz.** CKCS member since 2003. After retiring from the US Army Reserves in 1996 and the Kentucky Department for Natural Resources in 1999, I took a digital imaging class from Ilse Newbery at CKCS and became hooked. That evolved and now I teach beginner and advanced digital imaging, monitoring the digital imaging independent studies group and I do one segment of the "Point and Shoot" class. I also head up the digital photography Special Interest Group and serve on the CKCS Board of Directors. In my spare time, I volunteer at the Arboretum, work on my collection of bonsai, and enjoy gardening and cooking.

**Debbie Settles**. CKCS member since 2007. I am a retired Fayette County teacher, having taught language arts, drama, and secretarial practices for 31 years. I began by taking computer courses there and went on to assist in all Mac classes. Currently, I am the resident iPad instructor, conducting classes and seminars for this wonderful device. I have also been a board member since 2011. I am so happy to be a part of this wonderful society where learning and sharing are available to anyone who walks through our door.

**Jerry Markussen.** CKCS member since 2009. I am one of your newly appointed CKCS board members. I moved to Lexington four years ago to care for my elderly mother after living abroad in Europe for 24 years. I have a degree in civil engineering with varied professional experience in government with the Corps of Engineers, the private sector with the Japanese company KAO Infosystems, and in education teaching middle and high school mathematics at the Frankfurt International School in Germany.

**Ben Rice.** CKCS member since 1996. I have served on the CKCS Board of Directors for several years in various capacities including director, president, vice-president, and secretary. Also, I have assisted with the Dr. Fixit SIG (Special Interest Group). For several years I have managed the membership base for CKCS and received and processed new and renewed memberships for several years. My employment at the University of Kentucky started in what was known as the Computing Center that has evolved into the Information Technology department. I have been a member of the Staff Senate of the University of Kentucky for several years.

## **Problem Solvers**

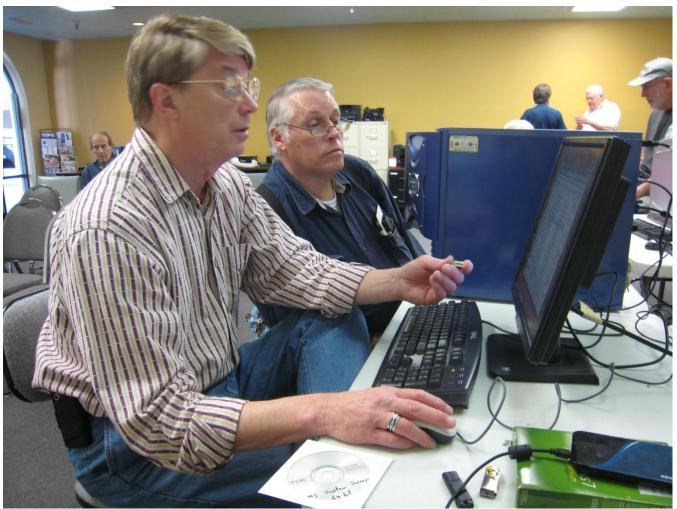

At the DR FIXIT SIG on the first Saturday of each month, three key members take turns to analyze sick desktop and laptop computers and, if possible, restore the computer to good health. On hand for the June 2 SIG at the CKCS resourse center were all three who monthly manage that SIG. Working on a blue desktop computer were Mike Seiler (in foreground) and Ben Rice. In the background was Bob Brown (white shirt) talking to Shirley Cunningham about her problem laptop. Others in the room waited for their turn with one of the three Dr. Fixits.

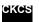

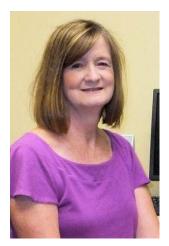

## **President's Comments**

By Brooke Thomas, CKCS President

## **Annual Picnic and Business Meeting**

If you didn't come to the picnic this year you missed a feast. Check out the pictures and article in this edition of the newsletter and you will be sure to put it on your calendar for next year.

During the business meeting, officers and five new directors were elected for the new year. Two vacated positions were filled during the subsequent board meeting. We have included a special article with pictures to help you get to know your new board.

#### It's a New Year

As the newly elected president I would like to share some ideas for this next year at CKCS. It's going to be an exciting year and everybody is encouraged to become involved. Last year we had a successful project called "Face Lift" that helped rejuvenate the facility and equipment. It took effort on everybody's part. This year we will continue our endeavor to keep CKCS fresh and on the cutting edge of technology. Some of our goals are:

- Grow our membership. Our membership numbers have been constant for the past year, but we need to develop an innovative strategy to increase our numbers.
- Have full and exciting classes each session. The volunteer instructors spend time preparing their classes so we need to get the word out about the classes. We also need to find out what additional classes people would like and find instructors to teach them. With these classes we can attract new members and keep current members involved.
- Keep CKCS in the black. Developing fund raising ideas will insure that CKCS has funds to stay current with technology.

Our energetic board will be meeting in July and developing a plan to meet these goals. We will be calling on you to help us. Feel free to call or e-mail us with your ideas or to volunteer your expertise and energy.

#### The Directors' Prize

At the June Tech Night (which was the Picnic and Annual meeting) we had our seventh drawing for "The Directors' Prize". The name selected was Phyllis Chinn. In order to win "the Directors' Prize"

you must be present at the meeting. Since Phyllis Chinn was not at the meeting, the prize was not awarded. Next month the prize will be an eight-month extension to your CKCS membership. Remember, you must attend Tech Night to win. We will have a drawing on July 9<sup>th</sup>, the next Tech Night. Put it on your calendar.

## **Tech Night**

Tech night will be July 9<sup>th</sup> at 7 P.M. Phyllis Spiker will demonstrate how to look up data on the 1940 census that was just released. See a more in depth article on page 1 of this newsletter.

There will be no Tech Night in August. It will resume in September.

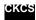

## ? redmem is told We invite you to join CKCS.

Here is how: It is simple as 1 - 2 - 3(Now a member – be sure to renew.)

Click on this link http://www.ckcs.org/join/ and fill out the form. (if that doesn't work, go to www.ckcs.org and click on

JOIN NOW) - - Or

Call (859) 373-1000 and a friendly office supervisor will be glad to help you - - Or

Stop by the CKCS Resource Center at 160 Moore Drive, Lexington, 40503 Office hours Monday through Friday, 10 A.M. to 4 P.M....

# KyTrade Remote Helpdesk

**Over the Internet** 

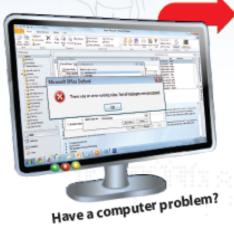

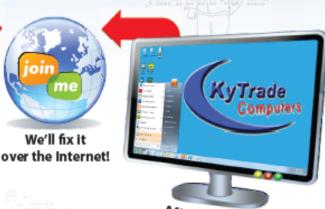

After we fix it, you close the session.

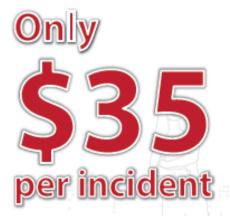

We can fix many computer problems over the Internet. With your permission, we connect to your computer. You initiate the call. You control and close the session. Please call us for complete details.

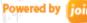

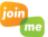

# **KyTrade Computer Services**

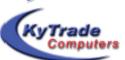

www.kytrade.com 859-225-1700

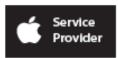

Located at 373 Virginia Ave., Lexington, KY 40504

KENTUCKY TRADE IS A CORPORATE PARTNER OF CKCS

# Central Kentucky Computer Society 2012 "Hall of Fame" Photo Contest

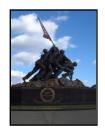

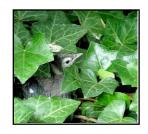

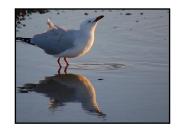

This year we have a great list of items for our annual photo contest. Based on your recommendations, the three topics for this year are: **Historic Places, Nature Up Close, and Reflections**. The Contest will be at the July 24, 2012, SIG meeting.

NEW! This year we are asking members to leave their pictures with us! We will display the three winners in the main room and use several others to decorate the front window.

Here are the guidelines:

- Be a member of CKCS
- No photos that have been submitted in previous contests at CKCS can be used.
- Each person can submit a maximum of three pictures. They can all be in one category or spread among the three categories.
- Picture and matte or digital frame (if used) can be no larger than 8 ½ by 11 inches.
- NO hard frames digital frames are ok.
- With each picture be sure to include either on the back of the picture or on a sheet of paper, your name, your e-mail address, the name of the picture, and the category you want the picture to be in. If no category is listed, I get to pick which category. (I know someone will submit a macro of a reflection of a historic building!) And what category will that be? (Better you choose than I choose!)
- Pictures must be placed in my CKCS mailbox no later than **noon** on Monday, July 23.

This year each attendee will be able to vote on the top three pictures of each category. Voters can then select one of their first place selections to be "Best of Show".

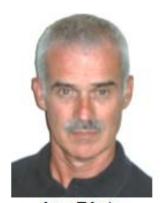

Joe Dietz
Digital Imaging
SIG Leader

See you there – July 24 at 7:00 P.M.

## June monthly photo contest winner

## Digital Imaging Special Interest Group **Category Machine Parts**

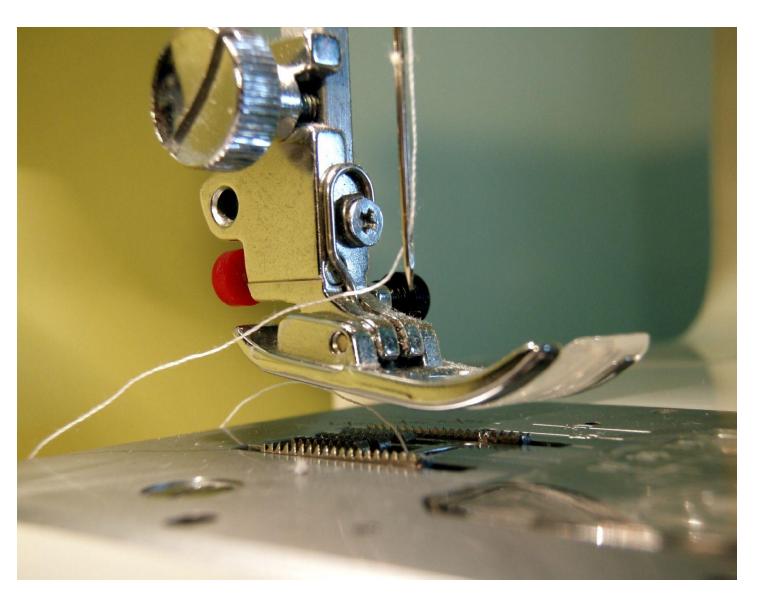

Photographer Patty Witt

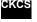

# **New Gadgets**

#### By Larry Mitchum, Member, CKCS Board of Directors

Here are a few new gadgets for 2012 that I wanted to share with you. All of these gadgets are available on Amazon.com. And if you decide to make a purchase thru the link on the CKCS homepage, you will be supporting the computer society without spending a penny more on your

The first gadget is truly a Rube Goldberg device for keeping time. This new gadget keeps time by transferring a chrome ball every 60 seconds to ensure that you have the most accurate time at all times! Not only is this a useful gadget, but it is a great design and conversation piece for any room.

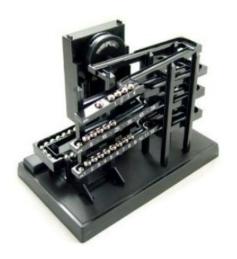

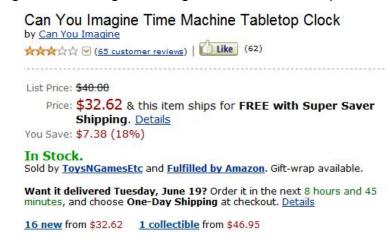

This next gadget will allow you to at least pretend to be a great wizard like Harry Potter. Who wouldn't give up everything they have to become a wizard and cast spells all day? Unfortunately, this new gadget can't help you become a wizard; however, it can help you feel like one. Control your TV with this magic wand remote control and show those muggles that you are serious about your wizarding lifestyle.

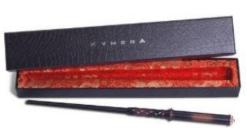

```
Kymera Magic Wand Remote Control
by The Wand Company
**** (47 customer reviews) | Like (142)
Price: $69.95 & this item ships for FREE with Super Saver
     Shipping. Details
In Stock.
Sold by ToysNGamesEtc and Fulfilled by Amazon. Gift-wrap available.
Want it delivered Tuesday, June 19? Order it in the next 6 hours and 16
minutes, and choose One-Day Shipping at checkout. Details
13 new from $69.00 1 used from $65.79
```

You might remember seeing Jacques Cousteau in some of his underwater adventures and fantasizing about how incredible it would be to use an underwater propulsion system. No

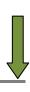

#### more exhaustive kicking with fins on your feet. Try the Bladefish 5000 underwater scooter on your next dive.

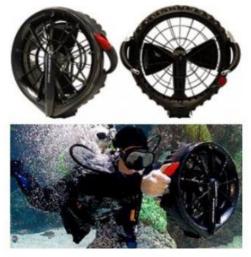

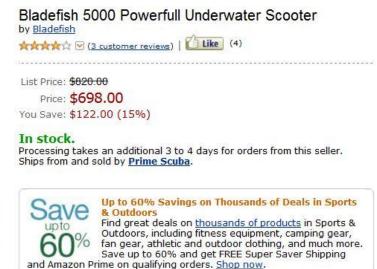

The next two gadgets are quite similar, so I have grouped them together. A lighted faucet would be nice to have particularly in the middle of the night when you need to go to the bathroom. The first is a lighted faucet and the second is a lighted faucet nozzle for an existing faucet.

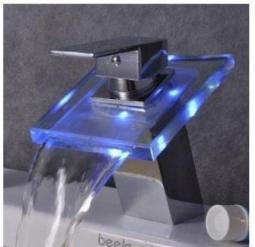

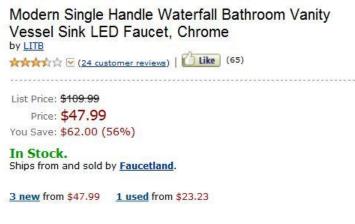

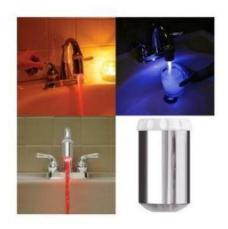

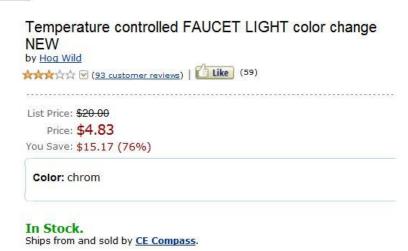

Summer is here and this next gadget is to help you keep cool on those hot summer nights. It's amazing how much heat your body can create and transfer to your mattress, but with this next gadget, you can keep cool all night. The Bed Fan circulates cool air under you while you sleep with a fan speed control under your pillow.

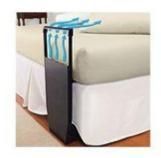

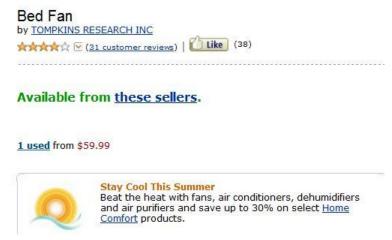

The final gadget is ideal for your summer vacation and keeping a backup energy supply for your cell phone, smart phone, and other devices. It's a solar powered lithium ion battery with a USB cord.

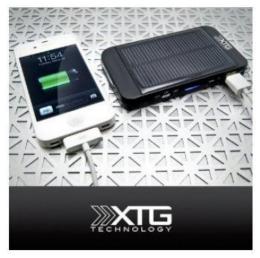

Premium Solar Charger - Ultra Thin Solar Powered Backup Battery and Charger for Cell Phones, iPhone, iPod, and Most USB Powered Device - Also Includes Built-in LED Reading Light and Window / Windshield Suction Cups

by XTG Technology

🖈🖈 🌣 🄀 (307 customer reviews) | 🚺 Like (164)

Sale: \$27.99 & this item ships for FREE with Super Saver Shipping. Details

You Save: \$32.00 (53%) Special Offers Available

Sold by Battery World and Fulfilled by Amazon. Gift-wrap available.

REMEMBER: if you decide to make a purchase at Amazon, please use the link on the CKCS homepage. You will be supporting the computer society without spending a penny more on your purchases. CKCS receives a small commission on everything purchased at AMAZON provided you first click on the AMAZON logo at the bottom of our home page, which will go to the AMAZON web site.

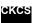

# News to use

## Computer Clinic SIG Change

Computer Clinic Special Interest Group that meets on the fourth Saturday of the month, has been disbanded and will not meet any more, according to Bob Brown, the SIG leader.

Thanks to Marci Miller and Jenny Brown for bringing treats and making coffee for each meeting over the past seven years. Also, thanks to all who attended and helped with the SIG - you made it interesting.

Watch for an announcement of a new Special Interest Group beginning in September.

## Word Processing SIG on vacation in July

SIG leader Larry Trivette has announced that there will be no Word Processing SIG on July 3. Enjoy your July 4<sup>th</sup> holiday. The next meeting will be on August 7, with two sessions that day, 1:30 P.M. and 7:00 P.M.

## **Genealogy Tech Night replaces SIG this month**

Since the genealogy program is the featured event on July 9 Tech night, Phyllis Spiker is asking all regular attendees of the Genealogy SIG to be sure to attend Tech night this month. Although the Genealogy SIG normally meets on the third Tuesday of the month, there will be no meeting in August. After Tech Night in July, the next regular Genealogy SIG meeting will be on September 18.

## We need a current Email address

If your name is on this list or if you see someone whose name is here, call, or ask them to call the office (859) 373-1000 and furnish a correct Email address.

Merl Baker Sue Beard Ruth C Beeman Bob Boulden Gaye Brown Herman B. Butler Virginia L Cooper Jim Crutcher Clifford M Denny Hsiang & Celia Fan Robert J. Fitz Ellen Fitzgerald Evelvn Gilbert

George Humphrey Robert B Johnson Thomas M Lamm Abbott Little Claudia Marshbanks Ilse Newbery Pat Nickell Billy Nikitovitch-Winer John Pettus Russ Reynolds Mattie S Robinson Janet R Serrenho Inez R Shafer

Pat Sleet

Philomena Soares-Gakpo Ada C Solberg Phyllis Tackett Stuart & June Talbert Dottie Van Winkle Ivan R Weir Harold Young Stuart Zahalka Q F Zhang

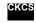

Chris Hillenmeyer

## Mountain Lion Arrives in July for \$20

OS X 10.8 to be available through the Mac App Store

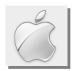

By Kurt Jefferson, SIG Leader and Instructor for Mac & iPad topics

10 things you need to know about Mountain Lion — PC World

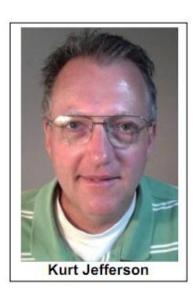

Apple's newest Mac operating system, dubbed "Mountain Lion", doesn't contain huge under-the-hood changes that came with Lion, such as the

move to 64-bit computing. But it's still a worthwhile upgrade, according to computer experts who've tested it.

Sean Carroll, who writes for Macworld's sister site, PC World, put it this way: "...That's not to say OS X 10.8 isn't a big deal.

To the average user, Mountain Lion might even seem like a bigger deal, because the changes to Apple's desktop operating system are things average users will be able to minute they start using the OS. Especially users who also have iPads or

appreciate from the minute they start using the OS. Especially users who also have iPads or iPhones."

Carroll writes that of the "10 biggest OS X 10.8 Mountain Lion improvements touted by Apple, about half involve changes that bring OS X more closely in line with iOS (the operating system on the iPad, iPhone, and iPod touch.)

Macworld writers have created a variety of Mountain Lion articles found <a href="https://example.com/here">here</a>. You'll see stories about Apple preparing 10.8 for a summer release to "hands on" with Mountain Lion to one of the biggest features of the new operating system, <a href="https://example.com/gatekeeper">Gatekeeper</a>.

That latest item could be the single most important reason for a Mac user to buy Mountain Lion. Gatekeeper is a security device which

allows the Mac user to restrict software installed on his or her machine. The goal is to prevent Mac users from installing Trojan Horses and other malware on their machines.

Macworld tested Mountain Lion's Gatekeeper. Read about it here.

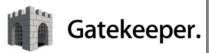

Apple's Web page says Gatekeeper "makes downloading apps safer." In a nutshell, here's how it works.

Apple provides software developers a unique ID to digitally sign their Mac apps. The ID blocks apps created by malware developers and verifies that no one has tampered with the apps. If an unknown developer created the app, then Gatekeeper blocks it from installing. The Mac user chooses from three Gatekeeper security options:

- Download Mac apps from any Web site
- Download Mac apps only from the Mac App Store
- Download Mac apps from the Mac App Store, as well as apps signed by a Developer ID

That third choice is the default option. So if you install Mountain Lion on your current Mac or buy a new machine with 10.8 installed, you will be able to download and install apps from the Mac App Store and only from Web sites where the software developer has a unique ID approved by Apple.

New features of OS X Mountain Lion on the Mac include Notification Center, Dictation, Power Nap

(available on some Macs), Game Center, Reminders, AirPlay Mirroring, AutoSave, and more.

For the first time, Mac users will be able to rename a document without leaving the app. Apple says they'll be able to just click on the file name in the title bar and choose "Rename" from the document menu. Untitled documents will be stored in iCloud so they're available to other Macs and iOS devices.

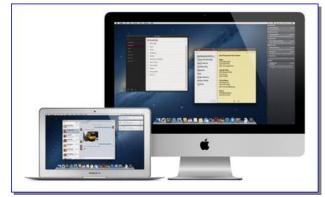

Apple says "Mountain Lion streamlines the

presentation of notifications, and with Notification Center you can see all of your notifications from OS X and third party apps in one convenient place. You can customize which apps send you notifications, the type of notification you receive, and how many items are shown in Notification Center. When you want to focus on your work or watch a movie, you can choose to temporarily suspend all notifications."

To install Mountain Lion, you need Lion or Snow Leopard, 2GB of memory, and 8 GB of free hard drive space. All the specs are here. MacLife tells how to ready your machine for OS X Mountain Lion by cleaning up your System, backing up your files, and learning about new features before they're available this month.

If you're looking into upgrading to Mountain Lion when it's available this month, check out Apple's What's New Web site, providing a glimpse of new offerings in the latest version of OS X.

- Read more on Apple's Mountain Lion announcement at its June WWDC meeting from MacLife
- Read about Mountain Lion from Apple's OS X site
- Arstechnica tells more about what Mac users can expect from Mountain Lion
- Computerworld provides a full page of Mountain Lion links

For more MAC Article Pages click link here: Mac Column by Kurt Jefferson CONTINUED

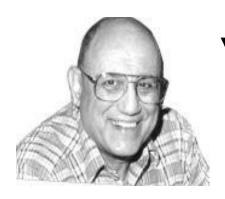

# TECH TALK

By Joe Isaac Windows SIG Leader

## Microsoft's Surface: when the keyboard is key

SAN FRANCISCO (Reuters) - When Microsoft Corp took the wraps off its Surface tablets on a recent

#### Best in Tech

iPad challenge

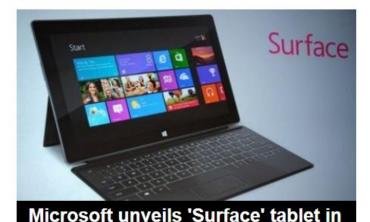

Monday in Los Angeles, it was the brightly hued keyboard that stole the show.

The "Touch Cover" - a protective cover-cum-keyboard - could be a key differentiator for Microsoft as it tries to dent Apple Inc's iPad franchise.

No prices or release dates were given, but the Surface is expected to go on sale in the fall, with competitive retail prices.

http://news.yahoo.com/microsoft-stirs-buzz-possibleipad-challenger-161251879.html

http://www.pcworld.com/article/257951/microsoft surfac e\_tablet\_the\_keyboard\_is\_the\_key.html#tk.nl\_dnx\_h\_cra wl

## Windows Phone 8 Will Be Deeply **Integrated With Windows 8 OS**

Microsoft says its new mobile operating system, Windows Phone 8, will be deeply integrated with the Windows 8 OS (OperatingSystem) in tablet and desktop PCs.

http://www.pcworld.com/article/257963/windows phone 8 wil I be deeply integrated with windows 8 os.html#tk.nl dnx h crawl

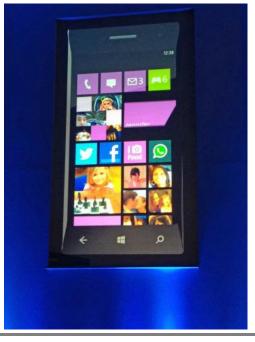

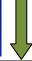

### Other Changes coming:

- 1. IVY BRIDGE
- 2. IPv6
- 3. ARM and x86 Processors
- 4. UEFI vs BIOS
- 5. HTML5 vs Adobe Flash
  - 1. IVY BRIDGE: Next big step in processors.

## 3rd Generation Intel® Core™ Processor: 22nm Process

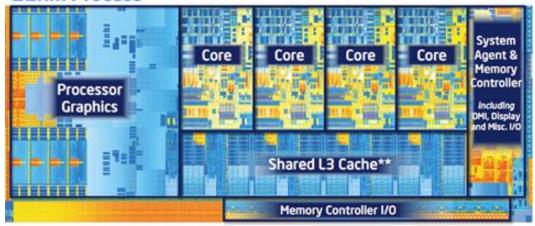

New architecture with shared cache delivering more performance and energy efficiency

Quad Core die with Intel® HD Graphics 4000 shown above
Transistor count: 1.4Billion Die size: 160mm²

Ivy Bridge is Intel's first processor built with a 22 nanometer process (Sandy Bridge is 32nm). That means more transistors can fit on the chip while using the same amount of space and drawing less power.

Ivy Bridge uses Intel's new 3D tri-gate transistor technology, uses 20 percent less power, which boosts laptop battery life, 10 to 20 percent faster, and costs the same.

Ivy Bridge will still appear as the Core i3, i5 and i7, but the chip ID will be in the 3000 series, such as i7 3660K. Sandy Bridge processers are the 2000 series.

The new motherboards for Ivy Bridge will include USB 3.0 and is better at displaying large video files and high-definition movies, it can support up to 3 monitors.

**2.** IPv4 In 1981, this 32-bit address space allowed 4.3 billion addresses.

IPv6 New Internet Protocol shifts to a 128-bit IP address space which allows 340 undecillion (1 followed by 36 zeros) addresses (that's 340 trillion trillion)

To put it in perspective, if the current pool of 4.3 billion addresses were the size of a golf ball, the new 340 undecillion address space would be about the size of the sun. You won't be around when they run out of IPv6 addresses!

Is it urgent to switch to IPv6?

No, IPv4 devices will still work for the foreseeable future.

- A. IPv6 will soon be the only option for adding new devices or hosts on the Internet.
- B. "IPv6 simplifies and speeds up data transmission by handling packets more efficiently, and removing the need to check packet integrity. This frees valuable router time that can be better-spent moving data."
- C. IPv6 encrypts traffic and checks packet integrity to provide VPN-like protection for standard Internet traffic.

http://www.bing.com/search?q=340+trillion+trillion&FORM=IE8SRC

### 3. ARM and x86 Processors

ARM Processors are used on the vast majority of smartphones and tablets. x86 Processors are used on standard laptops and desktops today.

Windows RT is a special edition of Windows 8 that runs on ARM.

http://www.howtogeek.com/116637/htg-explains-what-is-windows-rt-what-does-it-mean-tome/?utm source=newsletter&utm medium=email&utm campaign=160612

## 4. Say goodbye to BIOS — and hello to UEFI! (A work in progress)

When a PC powers up, the BIOS (30 Years old) loads and starts an operating system that will initialize and identify system devices such as the video display card, keyboard and mouse, hard disk, then opens Windows and hands control of the computer over to Windows. The BIOS sits on a chip on the motherboard, and is difficult to update.

The UEFI (Unified Extensible Firmware Interface) can access all PC hardware, including the mouse, network connections, modern video cards, monitors, access the Internet, make dual-booting simpler and can exist on a disk, just like any other program and offers a friendly user interface, controllable by your mouse. Your PC will boot almost instantly.

## **5.** New for the Internet.

HTML5 (Hypertext Markup Language) changes how browsers can handle video. It is a big improvement over Adobe Flash which is resource intensive, causes browser crashes, and is exploited by malware. When you visit YouTube, Hulu or a thousand other sites, you're seeing Adobe Flash.

Adobe Flash is a multimedia platform used to add animation, video, and interactivity to web pages. HTML5 and the other technologies someday will replace Adobe Flash.

BitLocker Drive Encryption is a full disk encryption feature included with the upcoming Windows 8 Pro desktop operating system.

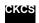

## New members and Renewals

#### During the period from 05/20/2012 to 6/26/2012

We welcome the following new members

Christol Asah Ralph D Clark Virginia L Cooper **Bill Frye Vandana Kumat Bessie G Mccord** John Pettus

We thank the following members who renewed their memberships during this reporting period.

> **David Blondell Karen Brass** Tom Han Sarah T Henry Gerald B Hubble **Shelby C Jett** J A Jones **Linda And Greg Lawrence Bob Mahaney** Carl J Peter Gloria F Prewitt Kathryn H Stivers Virginia Studebaker Frank D Sweeney Bernie Vonderheide

Information furnished by CKCS Board of Directors member Ben Rice

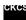

#### **Central Kentucky Computer Society**

160 Moore Drive Suite 107 Lexington. Kentucky 40503 (859)-373-1000

#### **OFFICERS**

Tenure end June 30, 2013

President: Brooke Thomas Vice-President: Mike Seiler Treasurer: Jim McCormick Secretary: Larry Trivette

#### **DIRECTORS**

Tenure end June 30, 2014 Boone Baldwin Jan Landers-Lymans Jerry Markussen Darlene Mosley Ben Rice

Tenure end June 30, 2013 Bob Brown Joe Dietz Larry Mitchum **Debbie Settles** Julia Steanson

Webmaster ..... B. Brown & W. Curtis Office coordinator ..... Jenny Brown Office supervisors ...... Bob Brown **Dwight Auvenshine Delores Cavins** Wendell Curtis Jan Landers-Lyman Mike Seiler Julia Steanson Larry Trivette Dottie Vanwinkle Alternate supervisors ...Lilly Crawley **Dwight Auvenshine** Joe Dietz Gayle Greer Ramona McGlennon Marci Miller Helen Pope Calendar.....Wendell Curtis Refreshment Center .....Jim Hughes Newsletter ..... Jerry Heaton Newsletter Proofreaders ... Bob Flynn Frankie Harvener Tom Douglas Carl Peter

Ben Rice Mike Seiler

## THIS MONTH'S BEST VIDEOS / SHOWS

INSTRUCTIONS: The best way to view these shows: Viewers should highlight, copy and paste the links into a new tab of their Internet browser rather than clicking the links directly in the PDF newsletter. This will allow the newsletter to remain open while the link opens and plays in another tab window. When returning to the newsletter, the viewer doesn't have to wait each time until the large PDF newsletter file reloads.

THANKS TO CKCS BOARD MEMBER LARRY TRIVETTE FOR THIS SUGGESTION

The mother of all doohickeys

http://www.youtube.com/watch?v=IHdcjW3bDTk

Furnished by Carl Peter

Old man takes on boys in pick-up basketball game

http://www.wimp.com/rookieyear/

Furnished by Ted Mellinger

Roller skating babies, commercial for HP

http://www.youtube.com/watch?v=341rybZ42vA

Furnished by Ted Mellinger

Papa, how are you managing with the new iPad we gave you for your birthday?

http://www.snotr.com/video/8965/

Furnished by John Heaton

Robin family . . . Four eggs four weeks

Furnished by Ted Mellinger

The beauty of pollination See the hummingbird after a bug and the baby bat under it's Mama

http://www.youtube-nocookie.com/embed/xHkg1edcbk4?rel=0

Furnished by John Heaton

Banker plays catch with ducks

http://www.youtube.com/watch?v=3uFAtofxWAk

Furnished by Carl Peter

View entire flight deck of the last space shuttle Discovery

http://360vr.com/2011/06/22-discovery-flight-deck-opf\_6236/index.html

Furnished by Jerry Hubble

Cupping

http://youtube.googleapis.com/v/BOjOGKu3jTc%26autoplay%3d1%26rel%3d0

Furnished by Carl Peter

The Oscar's Cirque du Solliel show (SCROLL DOWN TO Media ITE)

http://www.huffingtonpost.com/2012/02/27/oscars-2012-cirque-du-soleil n 1303698.html

Furnished by Carl Peter

Where are the Clowns?

http://www.yourememberthat.com/media/10939/Send\_In\_The\_Clowns/

Furnished by Carl Peter

#### Pendulum Wave gizmo created by Harvard Students

http://sciencedemonstrations.fas.harvard.edu/icb/icb.do?keyword=k16940&pageid=icb.page80863&p ageContentId=icb.pagecontent341734&state=maximize&view=view.do&viewParam\_name=indepth.ht ml#a icb pagecontent341734

Furnished by John Heaton

Dancing you need to see

http://www.youtube.com/watch\_popup?v=ab9i0s4WEY0&feature=related Furnished by Ted Mellinger

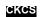

#### A FEW FUNNY PAGES

## **Hotel policy for dogs**

A man wrote a letter to a small hotel in a Midwest town he planned to visit on his vacation.

He wrote: "I would very much like to bring my dog with me. He is well-groomed and very well behaved. Would you be willing to permit me to keep him in my room with me at night?"

An immediate reply came from the hotel owner, who wrote:

"Sir, I've been operating this hotel for many years. In all that time, I've never had a dog steal towels, bedclothes, silverware or pictures off the walls. I've never had to evict a dog in the middle of the night for being drunk and disorderly.

In addition, I've never had a dog run out on a hotel bill. Yes, indeed, your dog is welcome at my hotel.

And, if your dog will vouch for you, you're welcome to stay here, too."

### A Well-Planned Retirement

Outside England's Bristol Zoo there is a parking lot for 150 cars and 8 buses. For 25 years, its parking fees were managed by a very pleasant attendant. The fees were for cars about \$1.40, for buses about \$7.

Then, one day, after 25 solid years of never missing a day of work, he just didn't show up; so the Zoo Management called the City Council and asked it to send them another parking agent.

The Council did some research and replied that the parking lot was the Zoo's own responsibility. The Zoo advised the Council that the attendant was a City employee. The City Council responded that the lot attendant had never been on the City payroll.

Meanwhile, sitting in his villa somewhere on the coast of Spain (or some such scenario) is a man who'd apparently had a ticket machine installed completely on his own; and then had simply begun to show up every day, commencing to collect and keep the parking fees, estimated at about \$560 per day -- for 25 years.

Assuming 7 days a week, this amounts to just over \$7 million dollars!

And no one even knows his name.

Truth Or Fiction said this funny story (credited to The London Times) was perhaps an April fool's joke and is not true. It just goes to remind everyone that probably 80% of stories, even those credited to 'valid' sources, are made up, and distributed as if they were true. It other words, you are pretty gullible if you believe everything you see on the internet.

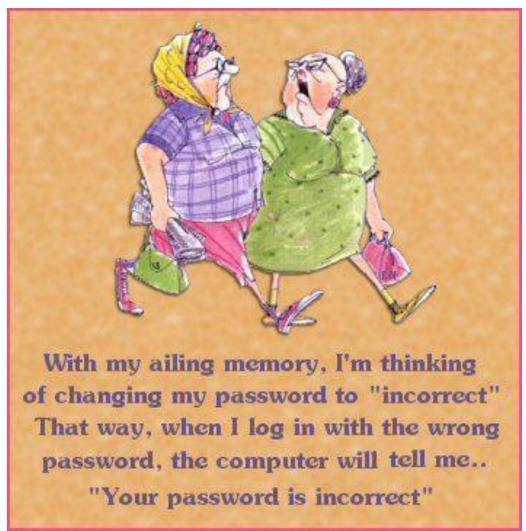

Furnished by Bruce Klobeke

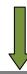

#### **Retired Worker**

There was an engineer who had an exceptional gift for fixing all things mechanical. After serving his company loyally for over 30 years, he happily retired.

Several years later, the company contacted him regarding a seemingly impossible problem they were having with one of their multimillion-dollar machines.

They had tried everything and everyone else to get the machine to work but to no avail. In desperation, they called on the retired engineer who had solved so many of their problems in the past.

The engineer reluctantly took the challenge. He spent a day studying the huge machine. At the end of the day, he marked a small "x" in chalk on a particular component of the machine and stated, "This is where your problem is." The part was replaced and the machine worked perfectly again.

The company received a bill for \$50,000 from the engineer for his service.

They demanded an itemized accounting of his charges. The engineer responded briefly:

"One chalk mark: \$1. Knowing where to put it: \$49,999."

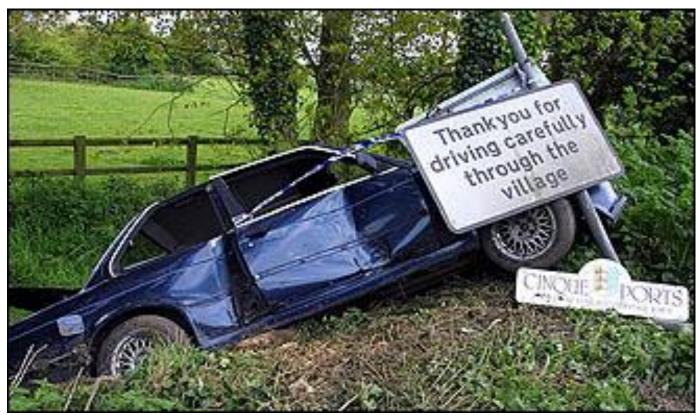

## Mac Column by Kurt Jefferson CONTINUED

## iOS 6 coming this fall; It will be free, says Apple

Macs aren't the only Apple product getting an updated operating system a bit later this year. iOS, which runs on the iPad, iPhone, and iPod touch, upgrades to version 6 some time this fall, according to Apple's announcement at its WWDC (Worldwide Developer's Conference) in June.

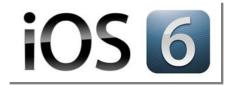

Macworld says the free upgrade will offer a variety of new features, but Siri and Maps get the biggest changes. One note for owners of the original iPad—iOS 6 won't run on it.

Macworld says, "a growing number of newly released iPad apps require the faster processor and improved graphics of the two most recent models. From Apple's perspective, it's time for the original iPad to join devices like the iPhone 3G in the unsupported bin."

Apple will add many international languages to Siri, including Canadian French and English, Spanish, Italian, French, German, Korean, Mandarin and Cantonese.

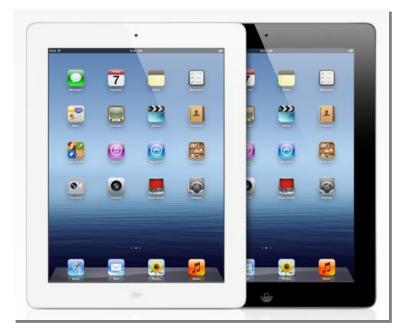

The newest iOS will offer many new features, including a new app called Passbook, Facebook integrated throughout the system, an entirely new mapping system built from the ground up, "Do Not Disturb," shared Photo Streams, Mail support for VIPs and more.

MacLife provides the details, highlighting the new Passbook and Maps apps. MacLife explains that Passbook is "a central app for collecting boarding passes, movie tickets, reward cards and other vital data you don't want to lose."

What about Maps? MacLife adds, "As widely rumored, Apple appears to be ditching Google Maps entirely in favor of their own version with 100 million business listings, integrated Yelp

and a built-in traffic view...turn-by-turn navigation finally arrives with iOS 6, and the integrated service looks significantly nicer than the third party solutions we've been paying for from the App Store for all these years. Turn-by-turn navigation is also integrated with Siri, including queries such as, "Where can I get gas?" and even the infamous, "Are we there yet?"

Ars Technica points out that "the impressive 3D Flyover view and turn-by-turn navigation in Maps will only work with A5-powered devices. That means those features will only work on the iPhone 4S, iPad 2, and iPad 3 but not the iPhone 4 or iPhone 3GS. And iPhone 3GS users will miss out on even more from iOS 6, including Siri, FaceTime over 3G, and VIP Mail lists.

Jeffrey Wilson of PCMag.com tells how he won't be able to benefit from iOS6 because his iPad won't be able to run the new operating system. He is "Singing the Apple iOS 6 Blues."

PCMag tells what you can expect in iOS 6.

Macworld provides a good, basic overview of what's coming in iOS 6 in an article titled, <u>"iOS 6: What You Need to Know."</u>

Apple gives a preview of iOS 6 here.

TechCrunch reports on Apple's iOS 6 announcement in June.

The Verge tells how iOS 6 won't run on some of Apple's mobile devices.

Finally, Macworld provides a unique glimpse at Apple's newest mobile operating system in an article called "iOS 6 features you might have missed." You'll read about a new feature which could be quite handy for iPhone users. It's called Call Rejection.

Macworld says, "Sometimes you can't take a call when your iPhone starts ringing. You can already quickly send a call to voicemail by tapping the ignore button, but iOS 6 adds more powerful options for when you're too busy to answer. When your phone rings, you'll see a button on the screen akin to the new camera shortcut on the lock screen in iOS 5.1—a switch that you slide to toggle. When you do so, you'll see options to send the caller a message, or to remind yourself to call the person back later, If you choose to send a message, iOS offers several default options; you can also save custom responses. Your iPhone will then attempt to iMessage or SMS the caller with your note, while also sending them straight to your voicemail."

## **New MacBook Pro Laptops Offer Retina Display**

First came Retina Display iPads, now Apple releases its newest laptops with the extremely high resolution quality.

Apple says pixel density on its new Retina Display laptops is so high that the average human eye would not be able to see any pixelation at average viewing distance. (Pixelation means you can actually see the dots making up an image on a computer screen.)

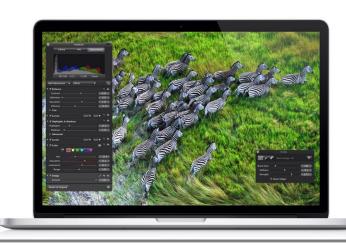

One writer said that the new Retina

Display Macs would not only be the standard by which all other Mac laptops would be judged, they would be the new standard by which all laptops manufactured would be judged.

When Apple updated its line of MacBook Pros in late June it offered two versions: with or without Retina Display. (Retina Display is Apple's name for computers with the extremely high resolution

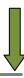

rate.) It appears that many Mac users have questions about the new MacBook Pro Retina Display models, so Macworld put together a <u>question and answer page</u> about the new laptops.

Another <u>article</u> by Roman Loyola titled, "MacBook Pro with Retina Display redefines the concept of a 'pro' laptop" described the new laptops as "not only a groundbreaking release, combining stunning performance and portability in a 15–inch Mac laptop; this model will also force you to change the way you interact with a laptop."

Loyola adds, "The Retina display's numbers are mind-boggling: 2880 by 1800 pixels—that's 220 pixels per inch—for a total of 5.18 million pixels on a 15.4-inch backlit screen. When the Retina MacBook Pro is set at its (Best) Retina setting, it's spectacular—the detail in photos is great, and text is the crispest and cleanest it's ever been. For the first few hours with the Retina MacBook Pro, I even found enjoyment in reading the text of system alerts…"

What about the newly released *non–Retina Display* MacBook Pros? Macworld published an <u>article</u> reviewing those models and said they were targeted toward "Apple's mid–market target audience of non–visually oriented professionals. This class of users, though not creative in the strict definition of "creative pro," still requires substantial computing power, though not necessarily a super high–resolution display–or the price tag that goes with it."

# New MacBook Airs: Better performance, lower price and improved connection and expansion

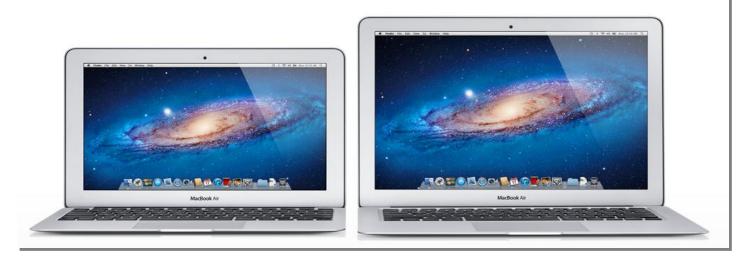

Four—and—a—half—years ago, Apple introduced its first MacBook Air. It was a stellar moment when then CEO Steve Jobs pulled the ultra—thin laptop out of a manilla folder at a Macworld conference.

In late June, Apple introduced the <u>fourth generation</u> of what turned out to be one of the most popular laptops in history.

Macworld's Dan Frakes provides an <u>overview</u> of the newest MacBook Airs, which come in 11 and 13–inch models.

Frakes writes that the Air has always been about compromise. There's a trade–off when a computer maker slices pounds off a laptop's size and weight.

But with the fourth Air generation he writes, "An Air no longer *feels* like a compromise. As a result, the Air is now Apple's core notebook and, by some accounts, the company's most popular laptop. The 2012 MacBook Air models should further cement that position, as they're easily the best Airs yet. Thanks to upgraded processors and graphics capabilities, along with both Thunderbolt and USB 3—features still missing from Apple's Mac Pro (the tower model) line—for expansion, it's getting tougher and tougher to say the Air isn't a "full—featured" laptop."

## Tim Cook: New Mac Pro Tower Coming in 2013

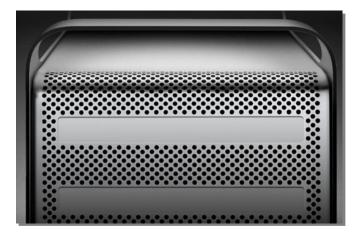

Apple last updated its Mac Pro tower back in 2010, but the company's CEO says the firm is working on updating the computer in 2013.

Tim Cook <u>confirmed</u> to a customer in an email that a new version of the tower, which is popular with professionals who edit video, still photos, do hard core graphics work, programming, and other "high—end" tasks, will be coming.

Apple sells more notebooks than desktops, but sales of the iMac, Mac mini, and Mac Pro helped to boost

overall Mac sales last quarter. Apple reported that it sold 2.8 million notebooks and almost 1.2 million desktops during that period.

Apple did announce a slight processor increase to the current Mac Pro at its Worldwide Developers Conference in June. That didn't sit well with Mac supporters like <u>Andy Hertzfeld</u>. He was not happy by the "meagre, lame update that was silently bequeathed to the Mac Pro..." during WWDC.

I use both my nearly three—year—old Mac laptop, along with a couple of Mac desktops, and I have to say that I favor a year—old Mac mini. I know some folks need more powerful processors, the ability to customize their towers, and the ability to install plenty of RAM over what's possible in a smaller Mac like the mini. But for me, the mini provides plenty of power, stability, and I can afford to buy a new one every few years.

Don't get me wrong. I would absolutely love to own a Mac Pro. But I cannot afford the hefty price tag. Instead, I buy a new Mac mini every three years or so and for me, it works beautifully.

I agree with folks who rely on the Mac Pro. It's time for Apple to produce a new tower. And from all appearances, one will be coming, possibly early next year.

### Google ends its Mac-only blog because of Mac and iOS popularity

Google began writing a Mac-only blog more than five years ago to keep Mac users on top of software developments and other Mac-related happenings occurring in the California based company.

Now, Google has decided to terminate the blog because it says, "Our Mac and iOS support has now become so mainstream that we just don't need to keep Mac news on its own blog, so we won't be posting here any longer."

Google offers 22 separate iOS apps. Services such as Google Mail (Gmail), Google Earth, Picasa, Google Maps, the search engine, Google, and other offerings are quite popular with many users of the Mac and Apple's mobile devices such as the iPhone and iPad.

Folks who are regular readers of Google's Mac–only blog are directed to Google's other <u>official blogs</u>. As TÚAW put it, "It's nice to know the Mac is mainstream enough to fit in with the rest of the class, although developers who relied on Google's Mac–specific frameworks may have to hunt around a bit more to get the news they need."

### What it costs to charge your iPad-you might be surprised

Are you sitting down? The <u>annual cost of charging</u> your iPad every other day is around \$1.36 a year! At least that's the word from California-based Electric Power Research Institute (EPRI) which did the study at its Knoxville, Tennessee lab.

Costs obviously varies depending on how much utilities charge for electricity across the country.

The study also found that by multiplying the number of iPads by the amount of energy they use, one quickly realizes that collectively Apple's tablet computers use a lot of power.

# Prepaid iPhone Plan Could Save You Plenty

If you've been considering buying an iPhone but balked because you hate wireless phone contracts and the hefty price that comes with them, Sprint—owned Virgin Mobility or Cricket might just be the ticket.

Both firms are offering prepaid iPhones with no contract. These cost considerably less than an iPhone with a contract from one of the big three wireless phone providers.

C|net published an article titled, <u>"Why a prepaid iPhone is an amazing deal for bargain hunters."</u>

Here's how a CBS News TechTalk item <u>described</u> it: "Virgin Mobile, the prepaid, no–contract service offered by Sprint, announced that it will start

selling Apple's iPhone 4 and iPhone 4S...with services starting as low as \$30 a month. That sounds amazing, right? Here's the catch. The base model iPhone 4 will set you back \$549 upfront, unlike a contract—based purchase which usually subsidies half the cost. But, as the Associated Press points out, if you're willing to pay the hefty admission ticket, you could save a surprising amount of money in the long run."

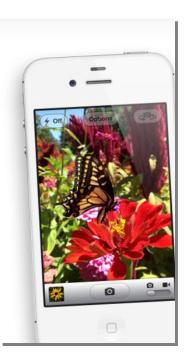

The C|net article puts it this way, "Essentially for what it would cost to add another data plan to your existing service on Verizon Wireless, you could get your son 300 voice minutes, unlimited text messaging, and 500 megabytes more of data each month. In my opinion, that's a bargain.

Finally, PCMag.com says, "These are killer prices. And since Virgin Mobile is Sprint, it's the same as buying the iPhone on Sprint." The author adds that Americans seem to be allergic to high upfront prices. So even though they're getting a deal, they might balk at paying a higher upfront price for an iPhone. "...the iPhone at \$30 is a bellwether. And the fact that Virgin Mobile's lack of 4G or free GPS navigation doesn't matter here, the way it does with Android phones, means the iPhone is as pure a test for the subsidized model as we've seen."

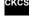

To return to the beginning of the Mac Article please click \_\_\_\_\_ Mac and iPad Corner

# **CKCS Special Interest Groups**

#### Check us out!

Each month the Central Kentucky Computer Society offers 13 SIGs which may be attended by members and their guests. Below is a summary of what takes place at each SIG. Information is provided by the SIG leader. Visitors are cordially invited to become active CKCS members.

NOTE; Always check the "Monthly Schedule" and the "Newsletter" link on the CKCS home page for any schedule changes. www.ckcs.org

#### DATABASE SIG

Meets monthly on the fourth Monday - Leader Garland Smith

## DIGITAL **PHOTOGRAPHY**

Meets monthly on the fourth Tuesday - Leader Joe Dietz

The Digital Photography Special Interest Group is a forum to provide and share information about digital imaging. The SIG frequently has guest speakers to cover a wide range of topics that are related to digital imaging. Some of our past topics have been on digital archiving (AKA Backup), getting the best out of your point and shoot camera, effective lighting when taking pictures, restoring old photos and many others. The goal of this SIG is to help attendees to better understand digital imaging, learning how to get the best out of their cameras and how to improve their images with digital imaging software such as Corel's Paint Shop Pro, Photoshop CS/Elements, Gimp or other program. Each meeting starts off with a photo contest with a variety of different categories.

#### DR. FIXIT SIG

Meets monthly on the first Saturday at 10:00 a.m. - Leaders: Bob Brown, Ben Rice and Mike Seiler.

CKCS members are eligible to bring in sick comuters for evaluation. Our 'experts' will diagnose the problem and if possible make simple repairs. All you need to bring is the CPU. Our leaders will use a mouse and monitor on hand. This is a free service for members only.

#### **GENEALOGY SIG**

Meets monthly on the third Tuesday Leader Phyllis Spiker

Attendees have an opportunity to ask questions, share new ancestors, record discoveries or websites. Programs are not a course of classes, but topics of interest, such as new online databases, interpreting evidences, genealogy softwares or getting acquainted with repositories' websites. Opportunities for onsite research may be suggested. Wanna know, "Who's your granddaddy?"; or "Where're the records?" We'll try to help you succeed. Join us 7 P.M, the 3rd Tuesday of the month, except June, July, and August.

#### INVESTMENT SIG

Meets monthly on the third Saturday - Leader TBA

The Investment SIG meets on the 3rd Saturday of the month at 10 A.M. at CKCS.

The main theme of the SIG is to discuss stocks, exchange traded funds and mutual funds. We try to guess the direction of the stock market so one's portfolio can be managed to prevent heavy losses. We discuss multiple online stock sites that can be helpful in managing or developing a stock portfolio. We discuss technical analysis and fundamental analysis. Members often present a stock that they think has potential to gain in price. There are often witty exchanges and there is excellent rapport among the members. We do not contribute any funds to buy or sell stocks at the SIG. It is an informational meeting only. We invite anyone that has no, little or great experience to join us.

#### MAC AND IPAD SIG

Meets monthly on the second Thursday - Leader Kurt Jefferson

The Mac and iPad SIG tackles issues to help make both Apple's Mac computers and its iPad tablet easier to use and more enjoyable. We deal with a variety of topics ranging from Mac OS X (pronounced "10") to iOS, the operating system running Apple's iPad. We share tips at every meeting and provide insights to empower users to get more out of their Macs and their iPads. Users are encouraged to bring their Mac laptops and iPad tablets to experience first hand the tips provided at each meeting. Whether you're a beginner to the Mac or iPad, of you've been using both devices for several years, you'll walk away with plenty of tips, tricks, and advice to make your computing experience more enjoyable.

#### **MICROSOFT** ACCESS SIG

Meets monthly on the third Thursday - Leader Stuart Zahalka

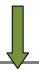

#### WINDOWS SIG

Meets monthly on the second Tuesday - Leader Joe Isaac

The Windows SIG for Windows 7, 8, Vista and XP, this SIG or workshop meets the 2nd Tuesday of each month at 7 p.m... Topics covered may be: Windows 7. Windows Live Mail. Internet Explorer, Windows Media Player, System Restore, Defrag, Desktop, Taskbar, Windows Live Photo Gallery, Windows Live Movie Maker, Basics, Files and Folders, Control Panel, YouTube, Disk Cleanup, etc.

To see which topic will be covered next go to:

http://joescomputertips.blogspot.com/ To see a year's worth of email Tips and Reviews go to:

### WORD PROCESSING SIG

Meets monthly on the first Tuesday - Leader Larry Trivette

The Word Processing SIG starts with questions from classmates where the SIG leader and all attending help provide solutions and answers. In fact, many of the topics presented during each session come from questions received by email during the month. Topics are presented so that new as well as advanced computer users will benefit by attending. This workshop uses several Microsoft Word versions during the SIG.

#### **UNIX / LINUX SIG**

Meets monthly on the fourth Thursday - Leader Lewis Gardner

The Linux SIG handles a wide range of technical topics. Linux is based on Unix which is the granddaddy of modern networking. We spend a considerable amount of time on servers, networks, routers, access points and general network configuration. These operating systems are at the heart of many devices in our increasingly connected world. Come out and we will try to get your questions answered, your problems troubleshot or devices configured

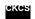